# 24/5/2018 GUIA AO SYSOP

## GESTÃO DOS REPETIDORES VIA BRANDMEISTER

Fabio Poli

## **REPETIDORES DMR – GESTÃO VIA BRANDMEISTER.**

#### **FUNCIONALIDADES A APLICAR AO REPETIDOR VIA REDE BRANDMEISTER (ESTE NÃO CONTEMPLA CADASTRO):**

É possível ao Sysop **personalizar** algumas funcionalidades no repetidor além de monitorar o uso.

O princípio e a principal funcionalidade do DMR é operar em rede provendo maior integração entre usuários e por isso o TG 724 (Brasil) é convencionado figurar estático no Slot 1, mas além deste TG o Sysop poderá habilitar ou desabilitar TGs "adicionais" para funcionar de modo estático em qualquer um dos slots, também há como "agendar" qualquer TG para fique estático só em determinado período da semana.

Por exemplo, você pode agendar o TG915 para ficar estático (aberto no RPT) toda quarta-feira abrindo às 17h30 e fechando ás 20hs (Conferência NET CT de Portugal) e/ou agendar o TG91 para entrar estático todo sábado entre 13 e 14hs pra abrir a conferencia DMR Word Wide em Inglês e assim agendar para qualquer outro TG.

Uma vez o(s) Sysop(s) cadastrado(s) na rede Brandmeister (quem irá gerir o RPT) e o repetidor vinculado a ele(s), este acessará o Brandmeister em<https://brandmeister.network/?page=login> com seu id e senha.

Selecione **SETTINGS** do repetidor sob sua gestão que queira alterar quaisquer parametros**.**

A REPORT OF A REPORT OF A REPORT OF A REPORT OF A REPORT OF A REPORT OF A REPORT OF A REPORT OF A REPORT OF A REPORT OF A REPORT OF A REPORT OF A REPORT OF A REPORT OF A REPORT OF A REPORT OF A REPORT OF A REPORT OF A REPO ← → C △ | a Seguro | https://brandmeister.network/?page=rep-edit&id=724217  $\star \quad \blacksquare \quad \square \quad \square$ Apps **D** Usando o programa [3] Driving Directions fr: < Bookmarks <sup>to a</sup> Apoiocom Digital Lt: **D** Always With Me, Alw. (2) GuitarLessons365 | T (1) Ambiente Virtual de (2) MEGA  $\triangleright$  |  $\blacksquare$  Outros favoritos **t** 724224 Actions Drop call on slot 1 Drop dynamic groups on slot 1 Drop dynamic gro **Get IP address** Drop call on slot 2 **Reflector Settings Active reflector<sup>6</sup>**  $\overline{0}$ Default reflector<sup>6</sup>  $\overline{\mathbf{0}}$ Reflector timeout (sec)<sup>(</sup>  $\overline{2}$ Static Talkgroups Timeslot 1 **Static Talkgroups Timeslot 2** Brazil (724) XRF724 B (724942) Clusters Scheduled static  $+$  Add Clu + Add Scheduled Static **Active Clusters: Active Timed Statics:** Slot: 2 TG: 91: Saturday 14:00 - 15:00 Slot: 2 TG: 915: Wednesday 19:00 - 20:00 Slot: 2 TG: 724942: Tuesday 22:00 - Wednesday 00:00

Você encontrará as funcionalidades abaixo para gerenciar os Talk Groups que queira estático:

#### O item **Reflector** não está em uso e para evitar conflitos do TG 9 na rede este deverá ser mantido como ZERO.

Em **Static Talkgroups,** você poderá digitar um TG no campo da esquerda e deslocar à direta para alocar como estático no slot que quiser (veja a ex. o TG Brazil 724 estático no slot1 e o 724942 no slot2 na imagem acima) ou, clicar no estático à direita e deslocar à esquerda para desabilitar como estático, desse pode-se fazer com qualquer outro TG para atuar como estático ou deixar atuando de modo dinâmico para passar a atuar no RPT sempre usuário que um usuário apertar o PTT com um TG específico.

Há a função **Schedule Statics** logo abaixo de Static Talkgroups onde você poderá agendar um TG como estático por períodos determinados (veja exemplo do 915 na imagem acima).

Abaixo segue um exemplo de programação para a conferência WW que ocorre aos sábados, assim abrirá e fechará de modo programado:

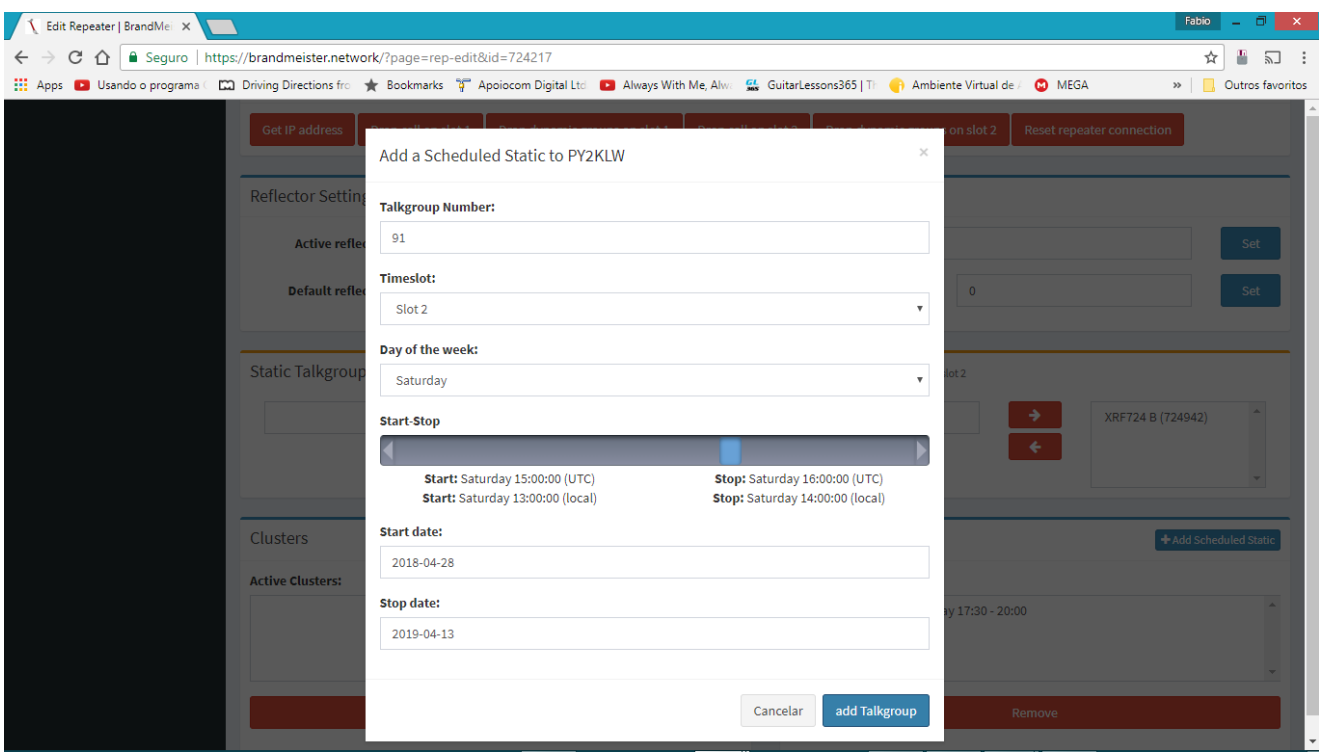

Além das possibilidades de gestão citadas como Sysop quando você estiver logado no site da Brandmeister, há outras funcionalidades no site da Brandmeister que valem a pena explorar para ao menos conhecer e saber mais da rede num todo. São ferramentas abertas a qualquer pessoa e interessantes onde por estes painéis consegue-se visualizar diversas informações gerais da rede, logado ou não, como por ex o mapa da rede.

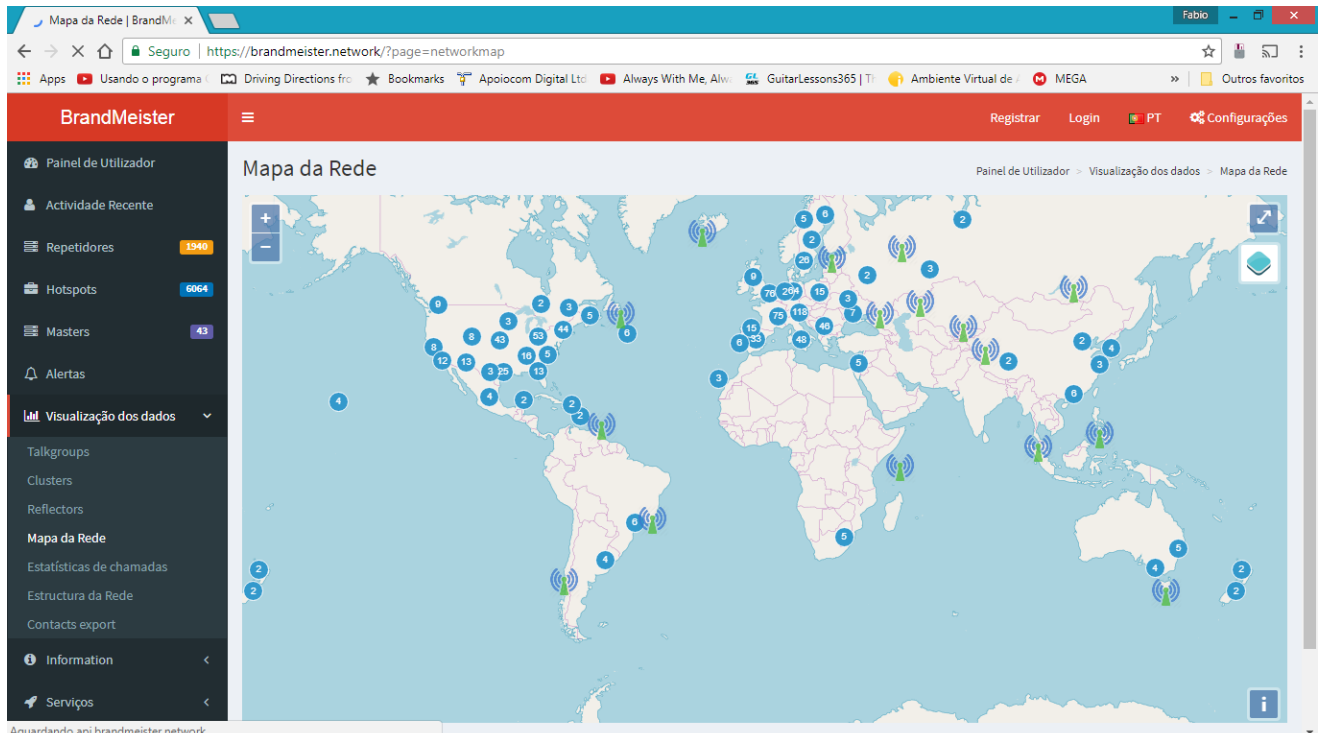

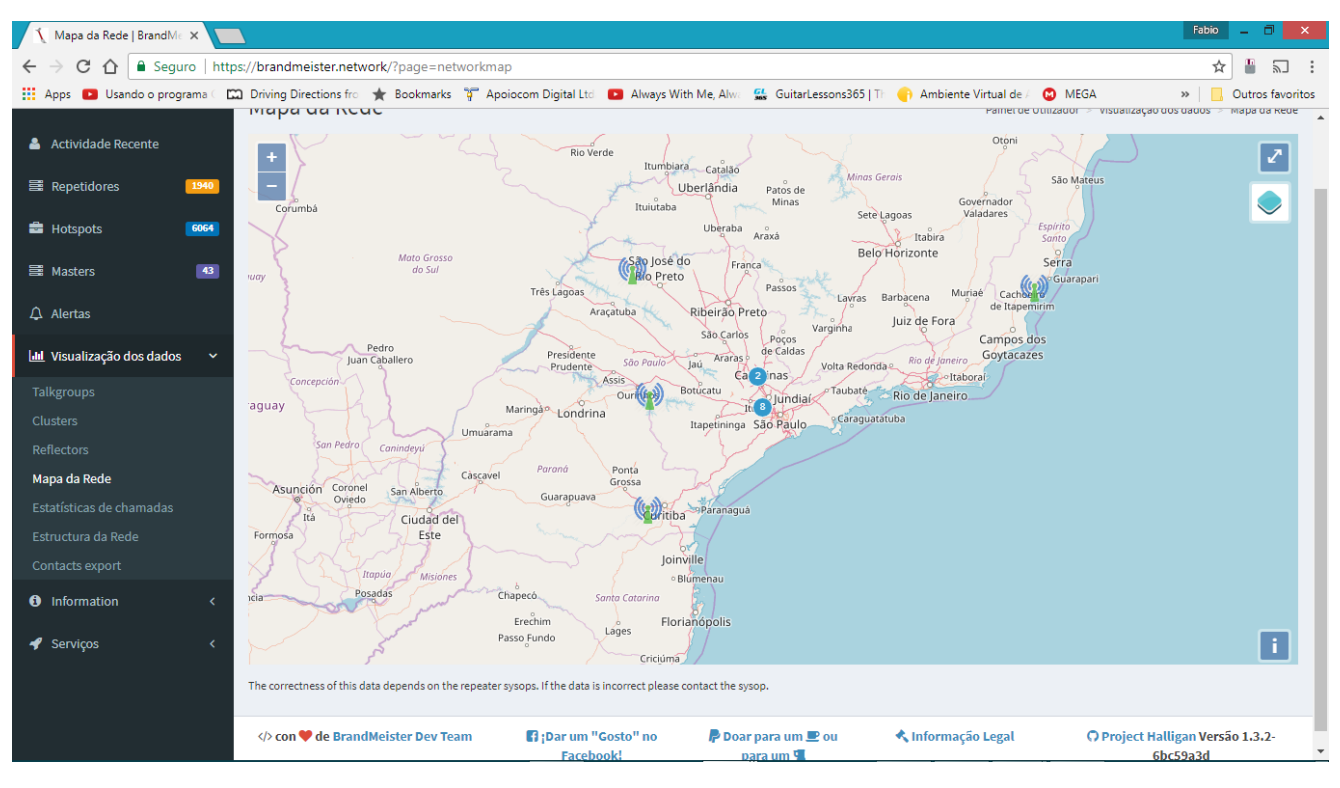

Há várias outras informações e serviços da rede a explorar.

Outras possibilidades são serviços como o Hoseline por exemplo que permite ouvir qualquer TG em tempo real.

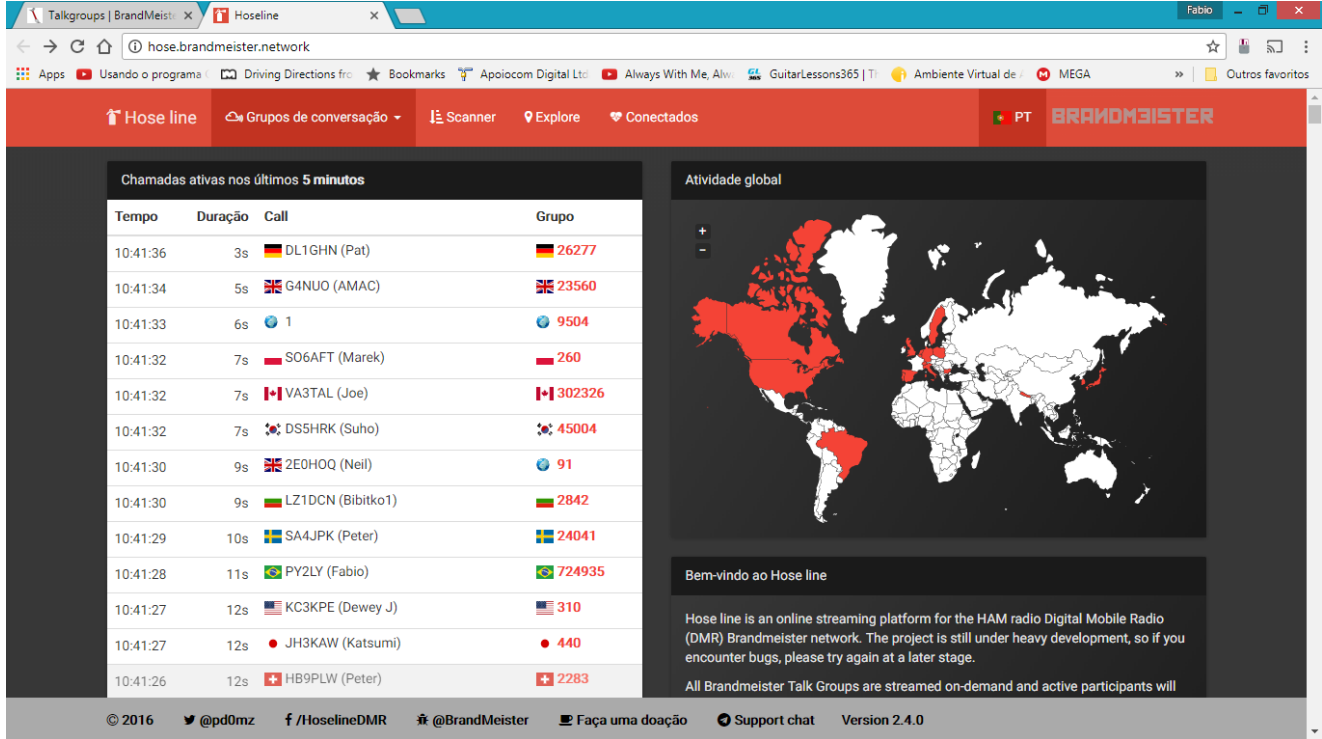

Enfim, recomendamos que explorem o site e que possam tirar proveito do lhes vier a ser útil ou conveniente não cabendo detalhar aqui por ser bem intuitivo.

Seguem alguns links úteis:

- [https://bm.dvbrazil.com.br](https://bm.dvbrazil.com.br/) Dashboard da Brandmeister (acompanha o tráfego na rede em tempo real).
- **[https://www.pistar.uk/dmr\\_bm\\_talkgroups.php](https://www.pistar.uk/dmr_bm_talkgroups.php) (***lista de Talk Groups com link para escutar via Internet***).**
- <https://brandmeister.network/> Painel do Brandmeister.
- <https://register.ham-digital.org/> Cadastros, Verificar ids cadastrados, etc...
- <https://hose.brandmeister.network/scan/91,222,268,724,724942/> Corujar Word Wide, Italia, Portugal e Brasil. Pode selecionar qualquer TG por ele. As vezes desconectar, basta clicar sobre Desconectado pra voltar.
- <http://dmr-portugal.org/> Site de DMR de Portugal com artigos atuais e interessantes, valendo comentar que existem algumas pequenas diferenças no uso lá.
- [https://wiki.brandmeister.network/index.php/Main\\_Page](https://wiki.brandmeister.network/index.php/Main_Page) informações e notícias de Brandmeister.

### Poderão contatar [suporte@dvbrazil.com.br](mailto:suporte@dvbrazil.com.br) para enviar sugestões ou esclarecer dúvidas.

#### *Experiencias vividas existem para serem compartilhadas, sem isso somos inúteis. Da vida nada se leva restando somente o legado deixado ao mundo e os conhecimentos compartilhados, sem a intenção de mérito.*

Este material foi voluntariamente feito de modo a ajudar outros Sysops de RPT a gerenciar as funções de seus Repetidores, uma vez que essa gestão cabe aos mantenedores dos repetidores e não ao time de suporte da rede. Vale lembrar que por convenção o TG724 fica alocado estático no Slot1 (Rede Brasil) e o Slot2 para demais TGs e uso Local.

Aproveito para comentar que há um grande incentivo por parte do time de suporte da rede para que os usuários colaborem com seus conhecimentos e experiencias podendo ajudar a demais usuários. Este conhecimento também favorecerá a rede DMR no processo de melhoria contínua um vez que a rede DMR Brandmeister vem se desenvolvendo e crescendo no mundo todo.

73 a todos de PY2LY.

24/MAIO/2018